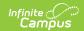

# Student School Association (Missouri v3.6)

Last Modified on 10/21/2024 8:21 am CDT

Object Triggering Logic | Resource Toggle and Resync Logic | Natural Key Changes, Cascading Updates, and Deletes Logic | Scope Year Logic | Resource Preferences | Identity Mapping Object Key | Event Queue Detail | Object Data Elements | Type/Descriptor

Tool Search: Ed-Fi

This association represents the school in which a student is enrolled.

## **Object Triggering Logic**

This table describes logic for triggering syncing of this object.

| Action | Trigger                                                                                                    |
|--------|----------------------------------------------------------------------------------------------------|
| Post   | <ul> <li>When a new enrollment is saved for a student. A record reports for each distinct enrollment in a School and Enrollment Start Date.</li> <li>When a student has two enrollments in the same School, Calendar and Schedule Structure with the same start date, reports from the enrollment service type in the following order: <ol> <li>P: Primary Enrollment</li> <li>S: Partial/Ancillary</li> <li>N: Special Ed Services</li> <li>When a student has two Primary enrollments in the same school with the same start date, posts the record with the highest enrollment ID.</li> <li>When an enrollment with a higher priority is deleted, the enrollment with lower priority posts a new record.</li> <li>Does not send records when the Calendar Exclude check box is checked in the calendar the student is enrolled.</li> <li>Does not send records when the School Exclude check box is checked in the calendar the student is enrolled.</li> <li>Does not send a record when the No Show check box is checked.</li> </ol> </li> </ul> |
| Post   | <ul><li>When the start date for an enrollment is changed.</li><li>When an enrollment with a lower priority is changed, data does not send.</li></ul>                                                                                                    |
| Put    | <ul> <li>When an enrollment is updated for a student.</li> <li>When a student's start status is changed.</li> <li>When a student's end status is changed.</li> <li>When a student's grade level is changed.</li> <li>When a student's School Choice checkbox is checked or unchecked.</li> <li>When a student's Resident District or Service District fields are changed.</li> </ul>                                                                                                    |

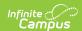

| Action | Trigger                                                                                                    |
|--------|----------------------------------------------------------------------------------------------------|
| Delete | <ul> <li>When an enrollment is deleted.</li> <li>When a student has two enrollments in the same school for the same start date, records with lower priority does not trigger a delete.</li> <li>When the start date of an enrollment is changed.</li> <li>When the No Show check box is checked.</li> </ul> |

# **Resource Toggle and Resync Logic**

This table describes the Resource Toggle and Trigger logic of this object.

| Action | Business Rule                                                                                                    |
|--------|----------------------------------------------------------------------------------------------------|
| None   | When a resource is toggled to off after data has sent, all sent data remains in the ODS but no new data sends.                                                           |
| Put    | When the natural key of the Calendar Reference is changed, a put is done to update the Calendar Reference even if the Student School Association resource is turned off. |
| Resync | When a record is in the Ed-Fi Identity Mapping table and not in the ODS, it is deleted from the Ed-Fi Identity Mapping table.                                            |
| Resync | When a record is in the ODS and it does not have a matching record in Campus or the Ed-Fi Identity Mapping table, it is deleted from the ODS.                            |
| Resync | When a mapping is changed in Resource Preferences, a resync needs to be done to reflect the changes.                                                                     |

# Natural Key Changes, Cascading Updates, and Deletes Logic

This table describes the Natural Key Changes/Cascading Updates and Deletes logic of this object.

| Action      | Business Rule                                                                                                    |
|-------------|----------------------------------------------------------------------------------------------------|
| Post/Delete | <ul> <li>Natural Key changes:</li> <li>When the School Number/Ed-Fi School Number changes, a delete/post occurs with the cascading deletes from the School ID Change triggers.</li> <li>When an Ed-Fi ID changes, this happens with the cascading deletes from the Ed-Fi ID Change trigger.</li> <li>When the enrollment start date changes, all dependent resources are deleted and reposted. When a dependent resource is turned off, all dependent resources are deleted and not reposted.</li> </ul> |

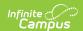

| Action | Business Rule                                                                                                    |
|--------|----------------------------------------------------------------------------------------------------|
| Delete | <ul> <li>Cascading Deletes: When the Student School Association is deleted, all dependent resources are deleted.</li> <li>Student Parent Associations, Student Education Organization Associations, Student Section Associations, Graduation Plans, Student Program Associations, Student CTE Program Associations, Student Special Education Program Associations, Student Title 1 Part A Program Associations, Student Academic Records, Course Transcripts, Grades, Student Discipline Incident Associations, Discipline Actions, Student Cohort Associations, Student School Attendance Events, Student Section Attendance Events</li> </ul> |

### **Scope Year Logic**

This table describes scope year logic of this object.

| Logic                                                                                     |
|-------------------------------------------------------------------------------------------|
| The record sends to the scope year for the school year the enrollment is associated with. |
| Data only sends for the years that have valid configuration.                              |

#### **Resource Preferences**

This table describes the Resource Preferences of this object.

| Data Element Label             | Mapping Needed          |  |  |  |  |
|--------------------------------|-------------------------|--|--|--|--|
| Entry Type Descriptors         | Enrollment Start Status |  |  |  |  |
| Exit Withdraw Type Descriptors | Enrollment End Status   |  |  |  |  |
| Residency Status Descriptors   | Enrollment State Aid    |  |  |  |  |

# **Identity Mapping Object Key**

This table describes the Identity Mapping Object Key of this object.

| campusObjectType | <b>Object Key Data Source</b> |
|------------------|-------------------------------|
| Enrollment       | enrollmentID                  |

#### **Event Queue Detail**

This table describes the Event Queue Detail of this object.

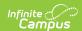

| Campus Table         | Ed-Fi Action    | Fields                                                     |
|----------------------|-----------------|------------------------------------------------------------|
| enrollment           | Post/Put/Delete | The primary table used for sending data for this resource. |
| person               | Post/Delete     | Student ID in Student Reference                            |
| graduation           | Put             | Class of School Year Type Reference                        |
| programs             | Put             | Graduation Plan Reference                                  |
| programparticipation | Put             | Graduation Plan Reference                                  |

# **Object Data Elements**

This table describes data elements sent within the Student School Association resource.

| Data Element Label | Business Requirements and Rules                                                                                                    | M,<br>C<br>or<br>O | Data Source GUI<br>Path<br>Database Field      |
|--------------------|----------------------------------------------------------------------------------------------------|--------------------|------------------------------------------------|
| id                 | The unique identifier of the resource.                                                                                                    | М                  |                                                |
| entryDate          | The month, day, and year on which an individual enters and begins to receive instructional services in a campus.  Reports the Enrollment Start Date.                                                                 | М                  | Enrollments > Start Date  Enrollment.startdate |
| calendarReference  | A reference related to the Calendar resource.  Reports the fields that are part of the Natural Key for the Calendar resource. The schoolID is the Reporting School.  Calendar is currently not sending at this time. | 0                  |                                                |
| schooReference     | A reference to the related School resource.  Reports the fields that are part of the Natural Key for the School resource. The schoolID is the Reporting School.                                                      | М                  | District ID + SchoolID                         |

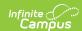

| Data Element Label        | Business Requirements and Rules                                                                                                    | M,<br>C<br>or<br>O | Data Source GUI<br>Path<br>Database Field          |
|---------------------------|----------------------------------------------------------------------------------------------------|--------------------|----------------------------------------------------|
| schoolYearTypeReference   | The school year in which the student is being reported.  Reports the fields that are part of the Natural Key for the School Year. The schoolYear is the end year of the calendar.                                                                                                    | M                  |                                                    |
| studentReference          | A reference to the related Student resource.  Reports the fields that are part of the Natural Key for the Student resource. The schoolID is the Student State ID.                                                                                                    | M                  |                                                    |
| entryGradeLevelDescriptor | The grade level or primary instructional level at which a student enters and receives services in a school or an educational institution during a given academic session.  Reports the Ed-Fi Code from the Grade Level mapping for the grade selected on the student's Enrollment.  When a mapping is not available, the record errors. | М                  | Enrollments > Grade  Enrollment.grade              |
| entryTypeDescriptor       | A unique identifier used as Primary Key, not derived from business logic, when acting as Foreign Key, references the parent table.  Reports the Ed-Fi Code Value mapped to the Start Status selected.  When blank, does not report.                                                                                                    | 0                  | Enrollments > Start Status  Enrollment.startStatus |

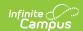

| Data Element Label         | Business Requirements and Rules                                                                                                    | M,<br>C<br>or<br>O | Data Source GUI<br>Path<br>Database Field           |
|----------------------------|----------------------------------------------------------------------------------------------------|--------------------|-----------------------------------------------------|
| exitWithdrawDate           | The month, day, and year of the first day after the date of an individual's last attendance at a campus (when known), the day on which an individual graduated, or the date on which it becomes known officially that an individual left school. NEDM: Exit/Withdraw Date.  Reports the Enrollment End Date. | 0                  | Enrollments > End Date  Enrollment.endDate          |
| exitWithdrawTypeDescriptor | A unique identifier used as Primary Key, not derived from business logic, when acting as Foreign Key, references the parent table.  Reports the Ed-Fi Code Value from the End Status selected.  When blank, does not report.                                                                                 | 0                  | Enrollments > End<br>Status<br>enrollment.endStatus |
| residencyStatusDescriptor  | An indication of the location of a persons legal residence relative to (within or outside of) the boundaries of the public school attended and its administrative unit.  Reports the State Code from State Aid. When blank, reports as R1.                                                                   | 0                  | Enrollments > State Aid enrollment.stateAid         |
| schoolChoiceDescriptor     | Does not report.                                                                                                    |                    |                                                     |
| ExtendedSchoolHours        | Does not report.                                                                                                    |                    |                                                     |
| FollowUpZip                | Does not report.                                                                                                    |                    |                                                     |
| HoursInSession             | Does not report.                                                                                                    |                    |                                                     |
| hsCareerEdDescriptor       | Does not report.                                                                                                    |                    |                                                     |

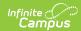

| Data Element Label              | Business Requirements and<br>Rules                                                                                                    | M,<br>C<br>or<br>O | Data Source GUI<br>Path<br>Database Field                                       |
|---------------------------------|----------------------------------------------------------------------------------------------------|--------------------|---------------------------------------------------------------------------------|
| InBuildingLessThanYearIndicator | Indicates whether any student who was not enrolled in the building the last Wednesday in September OR was not enrolled in the building during the MAP administration OR was not enrolled in the building at least half of the eligible days between the last Wednesday in September and the MAP administration.  Considers all enrollments for the school year at same school as well as dual-enrolled students UNLESS:  1. Grade Level flagged as Exclude from state reporting (Calendars > Grade Levels).  2. Calendar flagged as Exclude (Calendar > Calendars).  3. Student flagged as State Exclude (Enrollments > State Reporting Fields).  4. Student flagged as No Show (Enrollments > General Enrollment Information).  When the student is not enrolled on the MAP administration date set by the user in the Ed-Fi Configuration tool and/or not enrolled at least half of the eligible days between the last Wednesday in September and the MAP administration date set by the user in the Ed-Fi Configuration tool and/or no enrolled on the last Wednesday in September, Y reports.  Otherwise, reports as N. | M                  | Enrollments > Start Date  Enrollments.startDate                                 |
| instructionMethodDescriptor     | Does not report.                                                                                                    |                    |                                                                                 |
| RegularHourrsAttended           | Number of full-time and part-time hours the student spent in attendance at the attending district.  Override: When there is already a                                                                                                    | M                  | Enrollments > Regular Hours Attended  Virtual Course Logic: Course or Section > |
|                                 | value in the RegHrsAttended Field                                                                                                    |                    | Online Learning                                                                 |

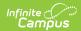

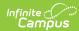

| Data Element Label | Business Requirements and day of the school year.  Otherwise, must returns a value greater than 0 when the Grade Level is not PK.                                                                                                    | M,<br>C<br>or<br>O | Data Source GUI<br>Path<br>Database Field |
|--------------------|----------------------------------------------------------------------------------------------------|--------------------|-------------------------------------------|
|                    | Virtual Course logic:  Course or Section > Online Course is Yes.  When multiple online courses are skinnied with other online courses, sums all minutes for online courses in the skinnied period (regular courses that are skinnied, only one courses is calculated). When online and regular course are skinnied, all online course minutes/hours are calculated and one of the regular courses is summed.  First, uses the current attendance calculation but excludes all course and sections marked Online as Yes, from the calculation.  94% Calculation: Once initial calculation is complete, looks for Transcript entries during that year marked Online is Yes. When a Transcript entry exists, looks for that course/section that the student was enrolled, calculate all hours of the course and add 94% of those hours to the first attendance calculation for Regular Hours Attended.  47% calculation: Now, looks for courses marked Online is Yes, when no transcript detail exists for the course, calculates all hours of the course, calculates all hours of the course, calculates all hours of the course, calculates all hours of the course, calculates all hours of the course to the first attendance calculation for Regular Hours Attended.  When student roster start date and end date are the same, (=) do NOT calculate hours.  95% Calculation: When Online Course > Program is 50: Missouri |                    |                                           |

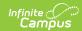

| Data Element Label | Virtual Instructional Program or 52: <b>Business Requirements and</b> MOCAP, find students where State <b>Rules</b> Reporting Fields > A+ Student = Y:  Yes. Once initial calculation is  complete, looks for Transcript                                                                                                    | M,<br>C<br>or<br>O | Data Source GUI<br>Path<br>Database Field |
|--------------------|----------------------------------------------------------------------------------------------------|--------------------|-------------------------------------------|
|                    | entries during that year marked Online is Yes. When a Transcript entry exists, look for that course/section that the student was enrolled, calculates all hours of the course and add 95% of those hours to the first attendance calculation for Regular Hours Attended.  47% calculation: Now, looks for courses marked Online as Yes, when no transcript detail exists for the course, calculates all hours of the course/section and add 47% of those hours to the first attendance calculation for Regular Hours Attended. |                    |                                           |
|                    | When student roster start date and end date are the same, (=) does NOT calculate hours.  Regular hours attended cannot exceed Calendar Instructional minutes. Must report regular hours attended = calendar minutes when they exceed calendar instructional minutes, for the entire calculation. Hours are removed from the virtual records to cap at calendar instructional minutes as of current date.                                                                                                    |                    |                                           |
|                    | When multiple online courses are skinnied into a period, counts the full period for each course. Ex: 2 online courses skinnied into a period with 60 minutes, each course calculates the 60 minutes.  Absent calculation is not done for online courses. Even if there is an absence for the period do not calculate minutes out. Just calculate all the hours and add to regular hours attended, either 94% of hours                                                                                                    |                    |                                           |

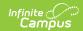

| Data Element Label | or 47% of hours depending on <b>Business Requirements and</b> transcript detail entry. The regular <b>Rules</b> to not calculate absences in courses/sections marked Online.                                                                                                    | M,<br>C<br>or | Data Source GUI<br>Path<br>Database Field |
|--------------------|----------------------------------------------------------------------------------------------------|---------------|-------------------------------------------|
|                    | Competency Based Attendance Logic: Sums minutes of Course/Section checked Competency Based within school year dates. Multiplies by Prior year ADA% on District History (Sys Admin > Resources > District Info) record closest to current date but not greater than school year end date. Add sum to calculations above.  Partial Week calc: our calculation uses sql datediff for weeks. This means that in this case, the week will be counted in term 3, but not in term 4. Datediff essentially count week transitions (think crossovers from saturday to sunday). A term with the dates: '01/07/2022', and '03/09/2022' counts weeks like this: SELECT CONVERT(DEC(7,1),DATEDIFF(WEEK, '01/07/2022', and '05/25/2022')) = 9.  A term with dates like this: '03/10/2022', and '05/25/2022' is like so: SELECT CONVERT(DEC(7,1),DATEDIFF(WEEK, '03/10/2022', '05/25/2022')) = 11.0 |               |                                           |

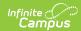

| Data Element Label    | Business Requirements and Rules                                                                                                    | M,<br>C<br>or | Data Source GUI<br>Path<br>Database Field                                                                         |
|-----------------------|----------------------------------------------------------------------------------------------------|---------------|----------------------------------------------------------------------------------------------------|
| RegularHoursAbsent    | Number of hours the student was absent at the attending district.  Override: when there is already a value in the RegHrsAbsent Field on Enrollments, reports that value DOES NOT calculate.  Status = Absent and Excuse = Excused, Unknown or Unexcused.  Reports 0 when the End Date and Start Date of the enrollment are both on the first day of the school year.  Reports as a whole number, but calculated in minutes and then converted to hours and rounded to the full hour. | M             | Enrollments > Regular<br>Hours Absent                                                                             |
| RemedialHoursAttended | Does not report.                                                                                                    |               |                                                                                                    |
| ReportComment         | Does not report.                                                                                                    |               |                                                                                                    |
| SummerAttendanceHours | Does not report.                                                                                                    |               |                                                                                                    |
| SummerMembership      | Does not report.                                                                                                    |               |                                                                                                    |
| TeacherName           | Reports Precode Teacher from the school year.  When Precode Teacher is blank, then reports Homeroom Teacher from Course > Section > Teacher with Homeroom checkbox marked.  The course must be:  In the current school year.  The most recently rostered section for which there is a Precode Teacher (Section Editor).  When none of the above, then reports the school name.                                                                                                    | 0             | Enrollments > State Reporting Fields > Precode Teacher  Course > Section > Teacher  School > School Detail > Name |

# **Type/Descriptor**

▶ Click here to expand...

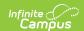

# **Grade Level Descriptors**

| Ed-Fi<br>Code | Ed-Fi Short<br>Description | Namespace                              | Ed-Fi<br>Description   |
|---------------|----------------------------|----------------------------------------|------------------------|
| PK            | Pre-Kindergarten           | uri://dese.mo.gov/GradeLevelDescriptor | Pre-Kindergarten       |
| PKA           | Pre-Kindergarten AM        | uri://dese.mo.gov/GradeLevelDescriptor | Pre-Kindergarten<br>AM |
| PKP           | Pre-Kindergarten PM        | uri://dese.mo.gov/GradeLevelDescriptor | Pre-Kindergarten<br>PM |
| K             | Kindergarten               | uri://dese.mo.gov/GradeLevelDescriptor | Kindergarten           |
| KA            | Kindergarten AM            | uri://dese.mo.gov/GradeLevelDescriptor | Kindergarten AM        |
| KP            | Kindergarten PM            | uri://dese.mo.gov/GradeLevelDescriptor | Kindergarten PM        |
| 1             | First Grade                | uri://dese.mo.gov/GradeLevelDescriptor | First Grade            |
| 2             | Second Grade               | uri://dese.mo.gov/GradeLevelDescriptor | Second Grade           |
| 3             | Third Grade                | uri://dese.mo.gov/GradeLevelDescriptor | Third Grade            |
| 4             | Fourth Grade               | uri://dese.mo.gov/GradeLevelDescriptor | Fourth Grade           |
| 5             | Fifth Grade                | uri://dese.mo.gov/GradeLevelDescriptor | Fifth Grade            |
| 6             | Sixth Grade                | uri://dese.mo.gov/GradeLevelDescriptor | Sixth Grade            |
| 7             | Seventh Grade              | uri://dese.mo.gov/GradeLevelDescriptor | Seventh Grade          |
| 8             | Eighth Grade               | uri://dese.mo.gov/GradeLevelDescriptor | Eighth Grade           |
| 9             | Ninth Grade                | uri://dese.mo.gov/GradeLevelDescriptor | Ninth Grade            |
| 10            | Tenth Grade                | uri://dese.mo.gov/GradeLevelDescriptor | Tenth Grade            |
| 11            | Eleventh Grade             | uri://dese.mo.gov/GradeLevelDescriptor | Eleventh Grade         |
| 12            | Twelfth Grade              | uri://dese.mo.gov/GradeLevelDescriptor | Twelfth Grade          |

### **Entry Type Descriptors**

| Ed-Fi<br>Code | Ed-Fi Short<br>Description | Namespace                             | Ed-Fi Description  |
|---------------|----------------------------|---------------------------------------|--------------------|
| E100          | Initial Entry              | uri://dese.mo.gov/EntryTypeDescriptor | Initial Entry      |
| R101          | Remained: Advanced         | uri://dese.mo.gov/EntryTypeDescriptor | Remained: Advanced |
| R102          | Remained: Retained         | uri://dese.mo.gov/EntryTypeDescriptor | Remained: Retained |
| R103          | Remained: Other            | uri://dese.mo.gov/EntryTypeDescriptor | Remained: Other    |

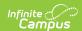

| Ed-Fi<br>Code | Ed-Fi Short<br>Description                      | Namespace                             | Ed-Fi Description                                  |
|---------------|-------------------------------------------------|---------------------------------------|----------------------------------------------------|
| R104          | Remained: Changed<br>Grade                      | uri://dese.mo.gov/EntryTypeDescriptor | Remained: Changed<br>Grade                         |
| S100          | StopOut: Entry                                  | uri://dese.mo.gov/EntryTypeDescriptor | StopOut: Entry                                     |
| S101          | StopOut Suspension:<br>Entry                    | uri://dese.mo.gov/EntryTypeDescriptor | StopOut Suspension:<br>Entry                       |
| T100          | Tfer In from Unknown                            | uri://dese.mo.gov/EntryTypeDescriptor | Tfer In from<br>Unknown                            |
| T101          | Tfer from pub schl<br>outside district in state | uri://dese.mo.gov/EntryTypeDescriptor | Tfer from pub schl<br>outside district in<br>state |
| T102          | Tfer from pub schl within district              | uri://dese.mo.gov/EntryTypeDescriptor | Tfer from pub schl<br>within district              |
| T103          | Tfer from home schl in state                    | uri://dese.mo.gov/EntryTypeDescriptor | Tfer from home schl in state                       |
| T104          | Tfer from private schl in state                 | uri://dese.mo.gov/EntryTypeDescriptor | Tfer from private schl in state                    |
| T105          | Tfer from pub schl out of state                 | uri://dese.mo.gov/EntryTypeDescriptor | Tfer from pub schl<br>out of state                 |
| T106          | Tfer from private schl out of state             | uri://dese.mo.gov/EntryTypeDescriptor | Tfer from private schl out of state                |
| T107          | Tfer from home schl out of state                | uri://dese.mo.gov/EntryTypeDescriptor | Tfer from home schl<br>out of state                |
| T108          | Tfer from drop-out                              | uri://dese.mo.gov/EntryTypeDescriptor | Tfer from drop-out                                 |
| T109          | Tfer from another country                       | uri://dese.mo.gov/EntryTypeDescriptor | Tfer from another country                          |

# **Exit Withdraw Type Descriptors**

| Ed-Fi<br>Code | Ed-Fi Short Description       | Namespace                                    | Ed-Fi<br>Description          |
|---------------|-------------------------------|----------------------------------------------|-------------------------------|
| D01           | Dropped Out: Other            | uri://dese.mo.gov/ExitWithdrawTypeDescriptor | Dropped Out:<br>Other         |
| D02           | Dropped Out: Expulsion        | uri://dese.mo.gov/ExitWithdrawTypeDescriptor | Dropped Out:<br>Expulsion     |
| D03           | Dropped Out: Received<br>Cert | uri://dese.mo.gov/ExitWithdrawTypeDescriptor | Dropped Out:<br>Received Cert |

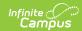

| Ed-Fi<br>Code | Ed-Fi Short Description                    | Namespace                                    | Ed-Fi<br>Description                             |
|---------------|--------------------------------------------|----------------------------------------------|--------------------------------------------------|
| D04           | Dropped Out: Reached<br>Max Age            | uri://dese.mo.gov/ExitWithdrawTypeDescriptor | Dropped Out:<br>Reached Max<br>Age               |
| D05           | Dropped Out: GED<br>Program                | uri://dese.mo.gov/ExitWithdrawTypeDescriptor | Dropped Out:<br>GED Program                      |
| D06           | Dropped Out: Moved not known continuing    | uri://dese.mo.gov/ExitWithdrawTypeDescriptor | Dropped Out:<br>Moved not<br>known<br>continuing |
| G01           | Graduated                                  | uri://dese.mo.gov/ExitWithdrawTypeDescriptor | Graduated                                        |
| G03           | Graduated - Alternate<br>Standards         | uri://dese.mo.gov/ExitWithdrawTypeDescriptor | Graduated -<br>Alternate<br>Standards            |
| R001          | Remained: Advanced                         | uri://dese.mo.gov/ExitWithdrawTypeDescriptor | Remained:<br>Advanced                            |
| R002          | Remained: Retained                         | uri://dese.mo.gov/ExitWithdrawTypeDescriptor | Remained:<br>Retained                            |
| R003          | Remained: Other                            | uri://dese.mo.gov/ExitWithdrawTypeDescriptor | Remained:<br>Other                               |
| R004          | Remained: Changed<br>Grade                 | uri://dese.mo.gov/ExitWithdrawTypeDescriptor | Remained:<br>Changed Grade                       |
| S000          | StopOut:Exit                               | uri://dese.mo.gov/ExitWithdrawTypeDescriptor | StopOut:Exit                                     |
| S001          | StopOut Suspension: Exit                   | uri://dese.mo.gov/ExitWithdrawTypeDescriptor | StopOut<br>Suspension:<br>Exit                   |
| T001          | Tfer to pub schl outside district in state | uri://dese.mo.gov/ExitWithdrawTypeDescriptor | Tfer to pub schl<br>outside district<br>in state |
| T002          | Tfer to pub schl within district           | uri://dese.mo.gov/ExitWithdrawTypeDescriptor | Tfer to pub schl<br>within district              |
| T003          | Tfer to home Schl in state                 | uri://dese.mo.gov/ExitWithdrawTypeDescriptor | Tfer to home<br>Schl in state                    |
| T004          | Tfer to private Schl in state              | uri://dese.mo.gov/ExitWithdrawTypeDescriptor | Tfer to private<br>Schl in state                 |
| T005          | Tfer to pub schl out of state              | uri://dese.mo.gov/ExitWithdrawTypeDescriptor | Tfer to pub schl<br>out of state                 |
| T006          | Tfer to private schl out of state          | uri://dese.mo.gov/ExitWithdrawTypeDescriptor | Tfer to private schl out of state                |

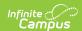

| Ed-Fi<br>Code | Ed-Fi Short Description        | Namespace                                    | Ed-Fi<br>Description           |
|---------------|--------------------------------|----------------------------------------------|--------------------------------|
| T007          | Tfer to home schl out of state | uri://dese.mo.gov/ExitWithdrawTypeDescriptor | Tfer to home schl out of state |
| T008          | Tfer to another country        | uri://dese.mo.gov/ExitWithdrawTypeDescriptor | Tfer to another country        |
| T009          | Deceased                       | uri://dese.mo.gov/ExitWithdrawTypeDescriptor | Deceased                       |

# **Residency Status Descriptors**

| IC | Ed-Fi Code     | <b>Ed-Fi Short Description</b> | Namespace | Ed-Fi Description |
|----|----------------|--------------------------------|-----------|-------------------|
| DI | Deseg-In       | Deseg-In                       |           | Desegregation     |
| FL | FedLands       | FedLands                       |           | FedLands          |
| NR | Non-Resident   | Non-Resident                   |           | Non-Resident      |
| PT | Parent Tuition | Parent Tuition                 |           | Parent Tuition    |
| R1 | Resident I     | Resident I                     |           | Resident I        |
| R2 | Resident II    | Resident II                    |           | Resident II       |